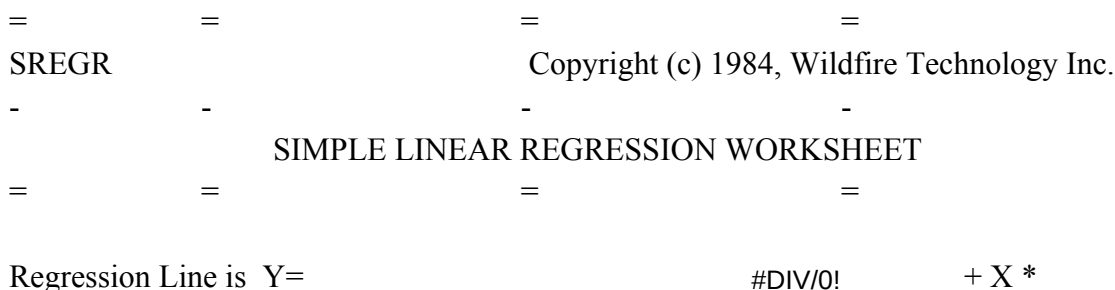

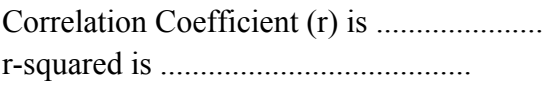

Significance Test of Regression: (Testing the hypothesis that the slope is zero.)

Student's t-statistic .............................. Number of Degrees of Freedom .......................

# Intermediate Results Area

-------------------------

Number of Observations .............................

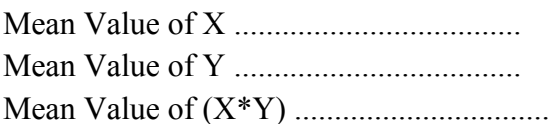

Corrected Sum of Squares of X ...................... Corrected Sum of Squares of Y ...................... Corrected Sum of Cross-Products (X\*Y) ..............

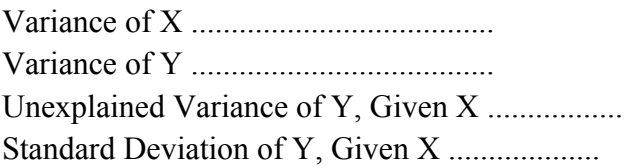

Standard Deviation of Slope (b) ....................

# DATA INPUT AREA

Enter Pairs of Values Below

Observation

#DIV/0! Number  $Y-Value$  X-Value X-Value Y-Estimate

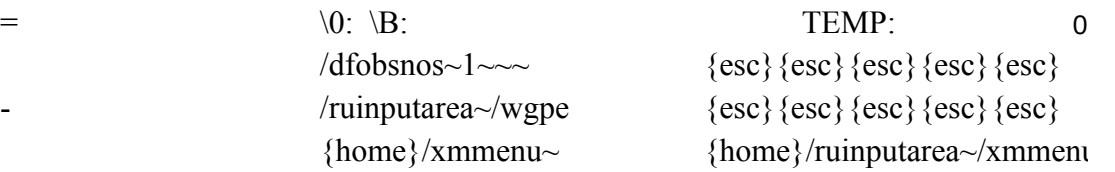

#### MENU:

=

#DIV/0! #DIV/0! /xminptmenu~ /xmblank~ /xgcalc~ /xmresults~ #DIV/0! Blank Calc Results Input Data Clear Input FieCalculate ResuShow Results

Copyright (c) 1984, Wildfire Technology Inc.

## BLANK:

#DIV/0!Leave Data IntErase All X-Y Data Values.  $0$ /xmmenu $\sim$ No Yes /reinputarea $\sim$ /xmmenu~

# INPTMENU:

 $1$ {home}{pgdn}{home}{pgdn}{home}{pgdn}/xminptmenu~ #DIV/0! /xitemp>0~{down} /xitemp>0~{down} /xitemp>0~{down}  $#DIV/0!$ {right}  $#DIV/0!$  {?} {left}{?}{r/xgg27~ {?}{down}/xgh28~ XYPairs YXPairs Est-X Range Enter Data in XEnter Data in YEnter X-Values Use Standard 'I /ruinstr~/cinpu/ruinstr~/cinpu/ruinstr~/cinpu/ruinstr~/cinput  ${goto}\temp~a{goto}\temp~a{goto}$ temp~ $\widehat{a}{goto}\temp~a$  $\exists x$ {en $\exists x$ {en $\exists x$ } /xitemp=2~{end}{down}  ${?}$ {right} {?} {{right}

# #DIV/0! CALC:

#DIV/0! /xi@count(b46.b48)<3~/xlInsufficient Data entered.~temp~/xmmenu~ #DIV/0! /wgpd/recalcarea~

 $#DIV/O!$  {right}/rncxinput~{bs}. {left}{end}{down}{right}~/rncxval  $#DIV/0!$  {right}/rncyest~{bs}. {left}{end}{down}{right}~ #DIV/0! /wgpd/c~.yest~  $#DIV/O!$  {right}/rncxy~{bs}. {left}{left}{end}{down}{right}{i# {home} {pgdn} {pgdn} {goto}input~/rncyinput~{bs}. {end} {  $/c \sim$ .xy $\sim$ 

#DIV/0!{home}{pgdn}{goto}n~@count(yinput)~

```
\{down\}\{down\}@avg(xinput)~
```
#DIV/0! /wgpe{home}{calc}  $\{down\}@$ avg(yinput)~  $\{down\}$ @avg(xy)~  $\{down\}$ {down}+n\*@var(xinput)~  ${\text{down}}+n^*@var(yinput)~$  $Y^*X$ {down}@sum(xy)~ /xmmenu~

# RESULTS:

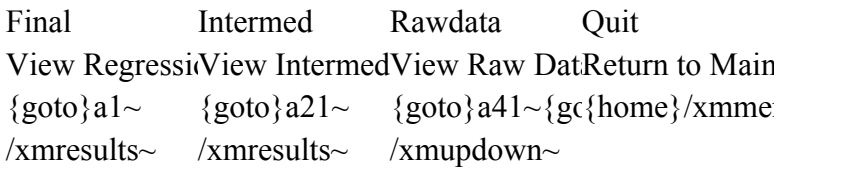

# UPDOWN:

Down Up Quit Go Down to NGo Up to PreviReturn to Results Menu.  ${pgdn}/xmupd\{pgup\}/xmupd/wtc/xmresults~$ 

#### GRAPHMENU:

Rawdata Options View Quit Plot Raw Data Set Graph Opti $Re$ -display the Return to Main  $\gamma$ gtxxxvalues~a/xmgraphopt~ /gvq {home}/xmme ola{esc}Regres/xmgraphmenu/xmgraphmenu~ falbsq ts{esc}Raw Data & Regression Line~ qv{esc}{esc} /xmgraphmenu~

# GRAPHOPT:

Color B&W Quit Show Graphs iShow Graphs iReturn to Graph Menu. /gocqq /gobqq /xmgraphmenu~ /xmgraphopt~ /xmgraphopt~

#### $\P$ :

/recopyright  $p1~$ /xmprint~

PALIGN: /xlAlign Paper then Press ENTER~temp~ /xr

PRINT: Results Data Quit Print RegressicPrint Raw Data Return to Main Menu. /xcpalign~ /xcpalign~ /ccopyright~copyright p1~/ru /ppra1.e40~cba{goto}a46~ {home}/xmmenu~ /xmprint~ /ppr{bs}.{right}{right}{right}{right}{end}{ cbobra41.e45~qagpq /xmprint $\sim$ 

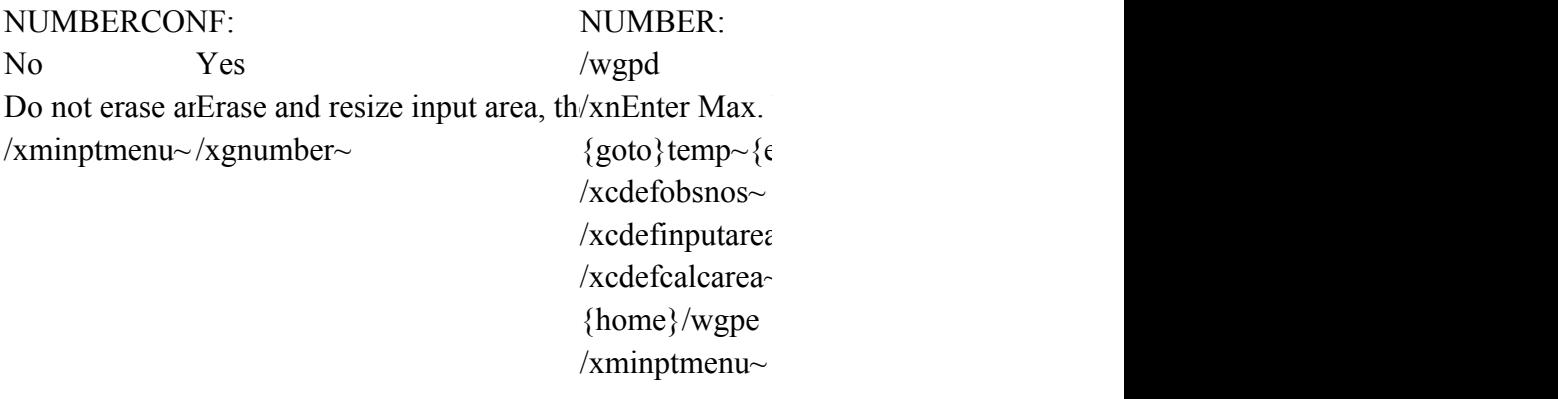

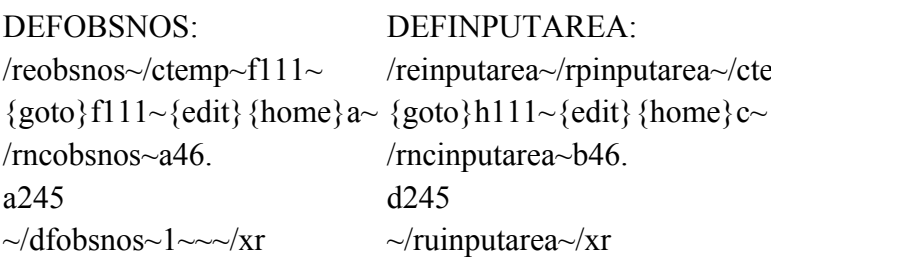

\I: {esc}{esc}{esc}{esc}{esc} {esc}{esc}{esc}{esc}{esc} {home}/ruinputarea~/xmmenu~ {home}/ruinputarea~/xminptmenu~

Graph Print Agenda Quit Show Graphs Print Results Return to WorlExit to 1-2-3  $\frac{x}{a}$ count $\frac{e46}{xg}$  $\frac{P}{\sim}$  /xmagen~ /xq /XGgraph~

AGEN: No Yes Return to MainExit to Worksheet Selection Agenda. /xmmenu~ /fragenda~

Number Quit Set Maximum Return to Main Menu  $x$ mnumbercon $x$ mmenu~

INPUTINSTR:INPUTINSTR2: Enter Y-Values Press Ctrl-Break to Stop. Enter X-Values Then Press Alt-M to Get Menu.

/xmmenu~

 $down\sim$  $|$ ues~{bs}.{end}{down}~

right} {right} ~

I Menu.  ${\rm nu}$ ~

GRAPH: {goto}setskip~{down}  $R$  Menu.  $@MAX(1, @INT(@COUNT(xvalues)/5))$  $nu~$  {calc}~{edit}{home}'~ /XCsetskip~ {home}/XMgraphmenu~

> SETSKIP: /GOSS 1  $\sim QQ/XR$

copyright  $p1~$ 

 $down\}$ ~

Number of Observations  $\sim$ temp $\sim$  $\{\text{dome}\}45+\text{(2max}(20, \text{(2min}(2000, \text{(2int}(\{end}))))\}$ 

 $\sim$ /xcdefcalcarea~

> DEFCALCAREA: /recalcarea~/ctemp~j111~  ${goto}\j111~\text{edit}$  {home}e~ /rnccalcarea~d47. p245  $\sim$ /xr